# **WEBD 234 Study Guide for FUPE**

## **Format:**

The exam consists of eleven questions for 200 points. A passing score is 80% or better. It is two hours in length and closed book, notes, calculator, etc. The only test aids permitted are reference cards from VisiBone. You may use a Visibone Browser Book or Card Collection or individual reference cards or foldout set for HTML, CSS and Javascript. All of the above are available from [www.visibone.com](http://www.visibone.com/) **No other reference cards from any other source are permitted.** For those students where English is a second language, a translation dictionary may be used. The questions are short answer, definitions, skill demonstration (code writing) and comparison and contrast. No true/false and no multiple choice questions.

## **Course Description:**

This course presents introductions to many of the basic concepts, issues, and techniques related to designing, developing, and deploying Web sites. During the course, students will learn about Web design, HTML, XHTML, basic JavaScript, Dynamic HTML, Applets, and Cascading Style Sheets (CSS). The student will learn how to create sites both manually and through the use of web site development software.

## **Course Topics:**

Topics on the exam are straight from the course outcomes below:

- 1. Describe the various components of web sites.
- 2. Discuss factors that contribute to well-designed web documents and sites.
- 3. Design and implement web documents using HTML.
- 4. Design and implement web documents which incorporate Cascading Style Sheets.
- 5. Use web authoring tools (editors) to implement web documents.
- 6. Incorporate web-ready graphics and incorporate them into a web document.
- 7. Design and implement web documents which incorporate JavaScript.

This is a difficult exam. You will be expected to write the code for a web page using html, css and javascript. The code written is expected to be largely correct, with minor allowances such as missing a closing tag. The reference cards are highly recommended to help you write correct code. Also this is a timed test, so you need to know how to do the coding and only rely on the reference cards for help with the syntax.

Below is how to preview a course syllabus:

#### **1) Log into myFranklin as a guest.**

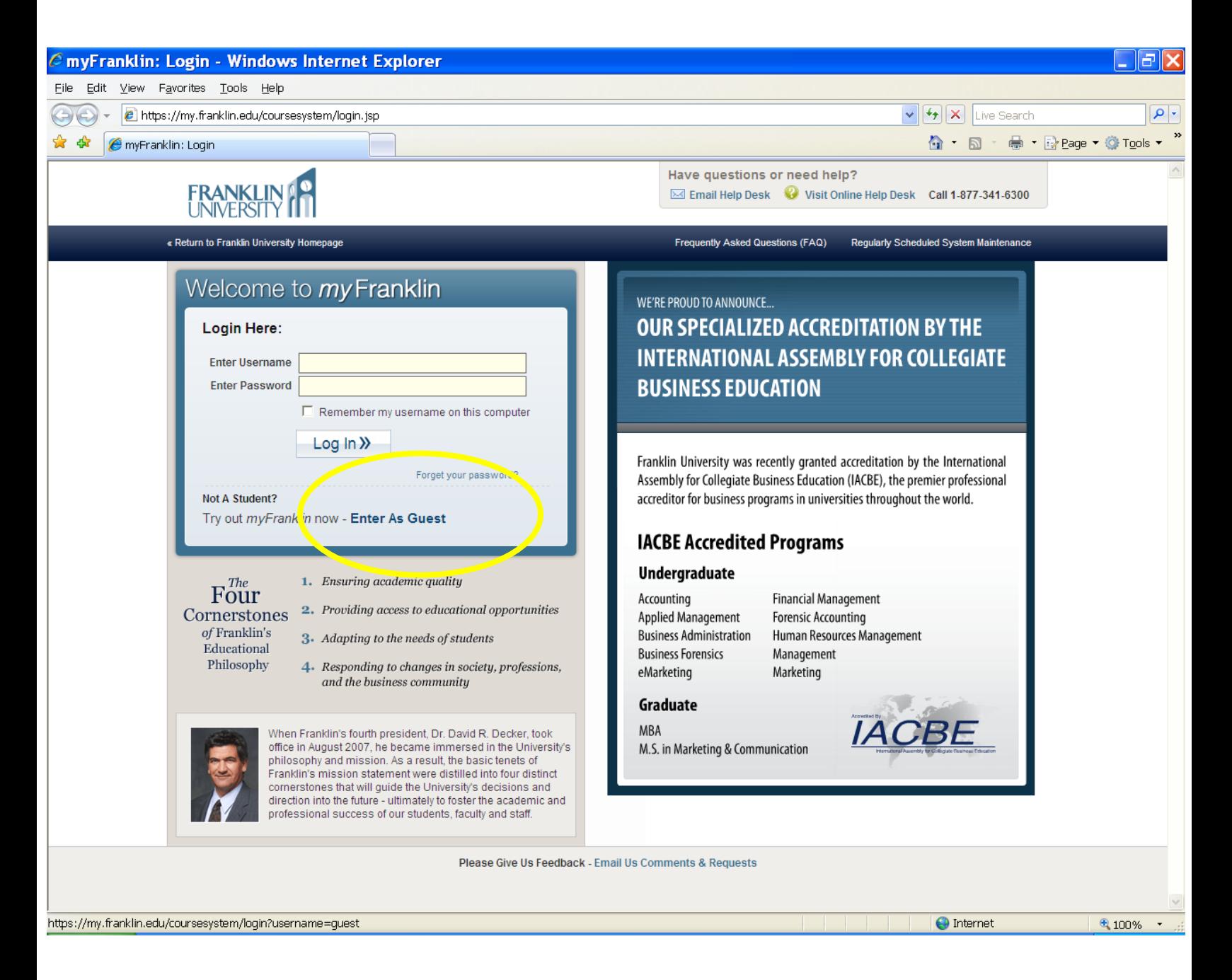

#### **2) From the "Courses" tab, select "Search."**

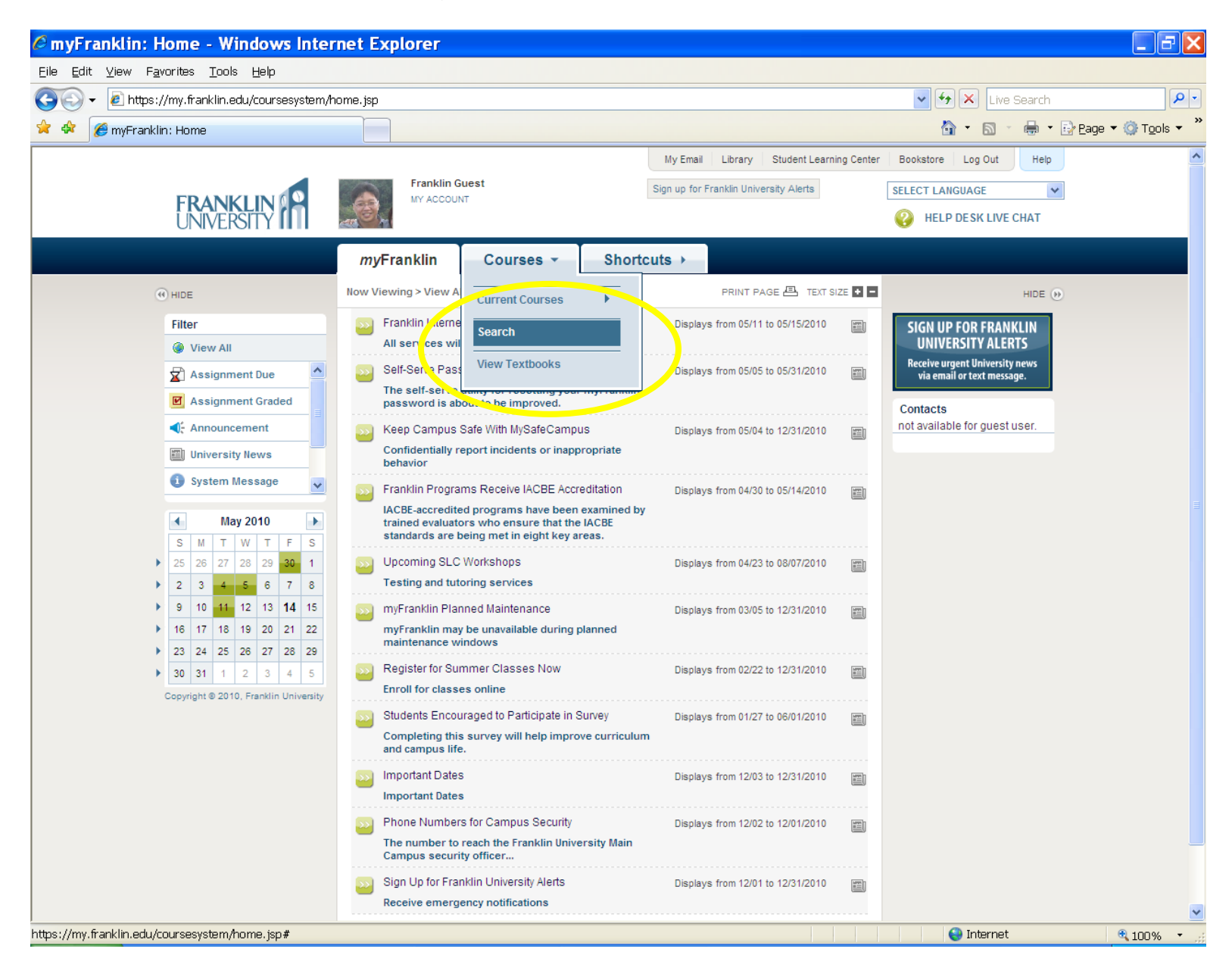

## **3) Select the appropriate trimester, course code prefix, and/or course number then click "Submit Search."**

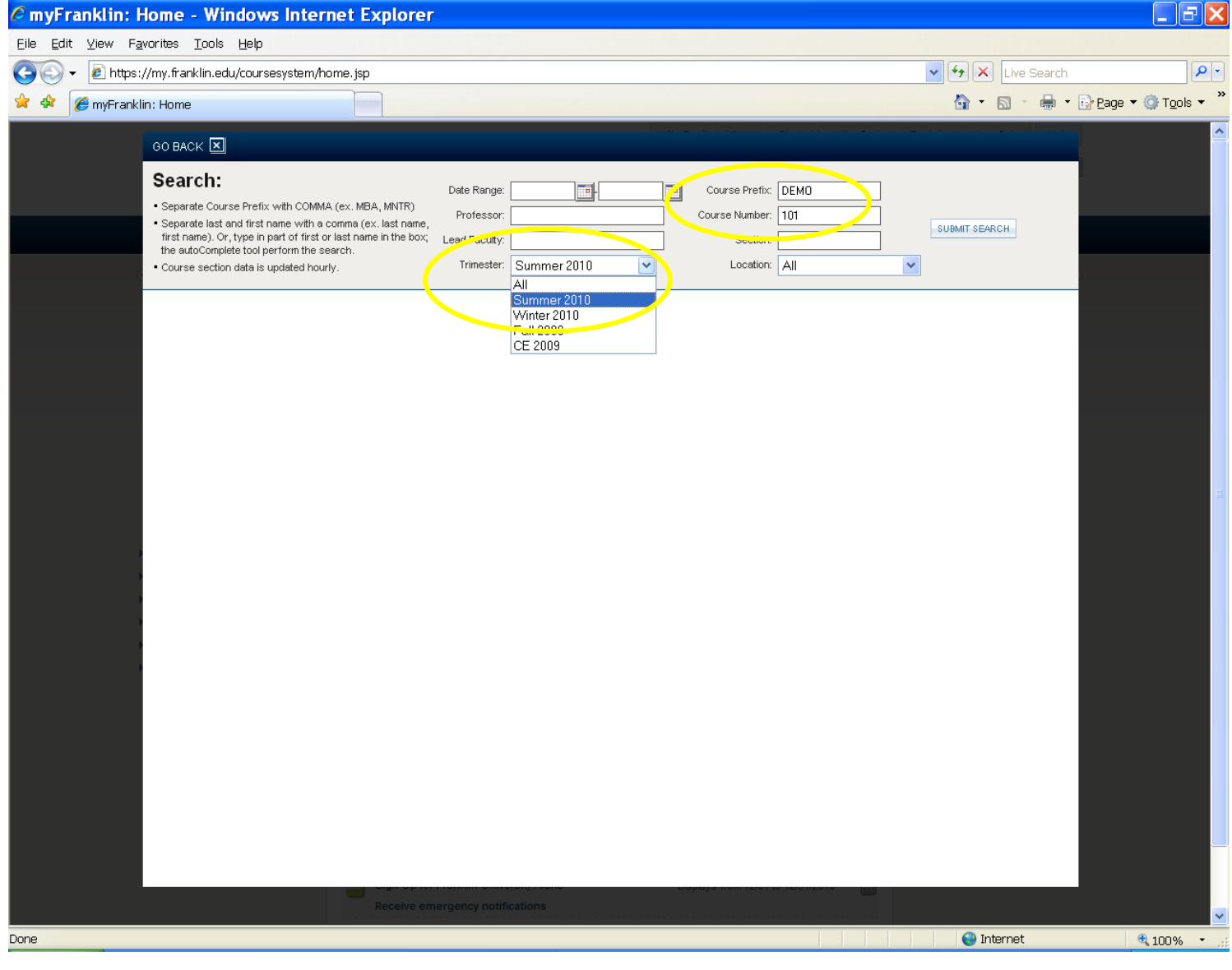

**4) From the course sections listed, choose the section you would like to view.**

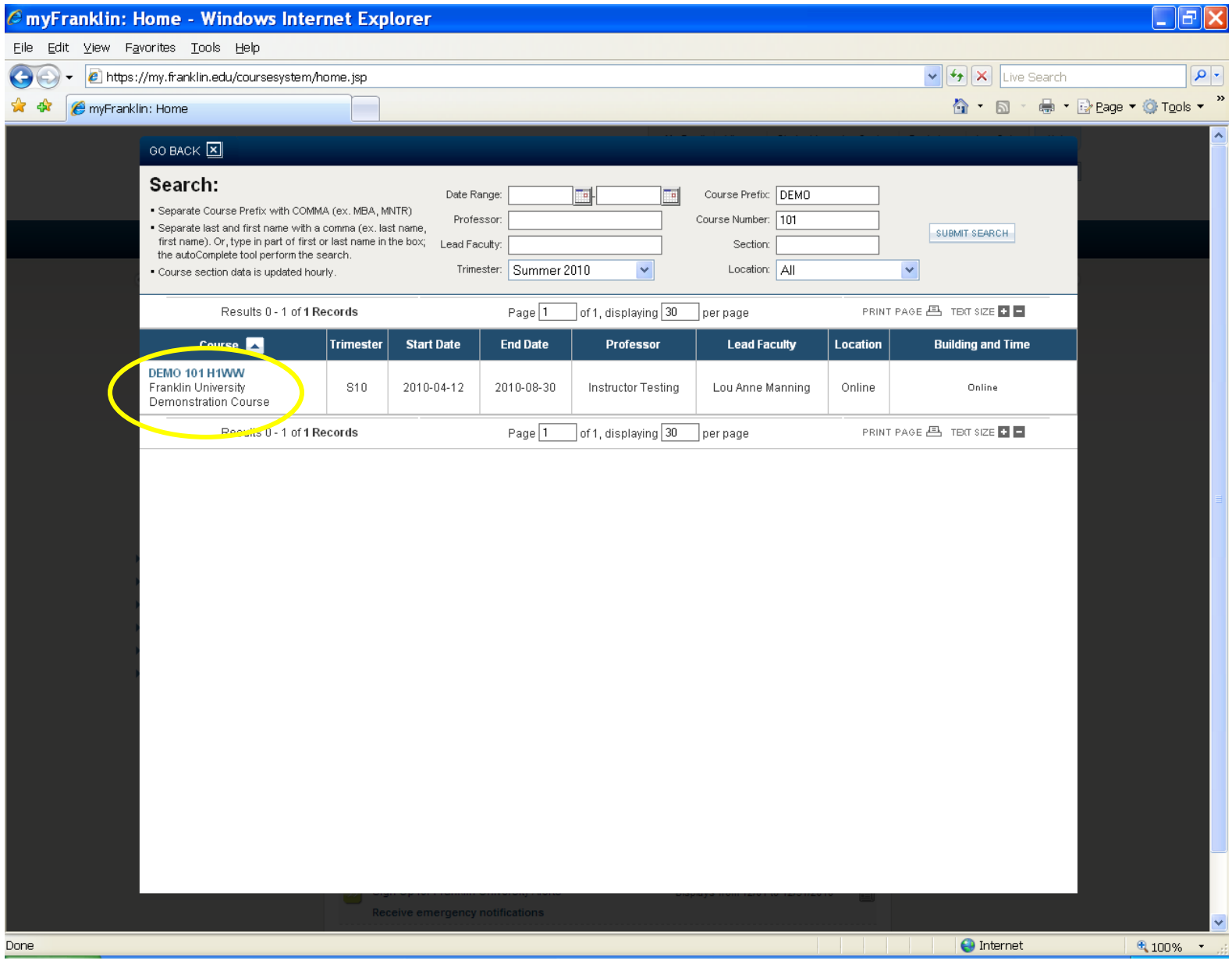

## **5) The course schedule and syllabus will be accessible to you, although assignments will not.**

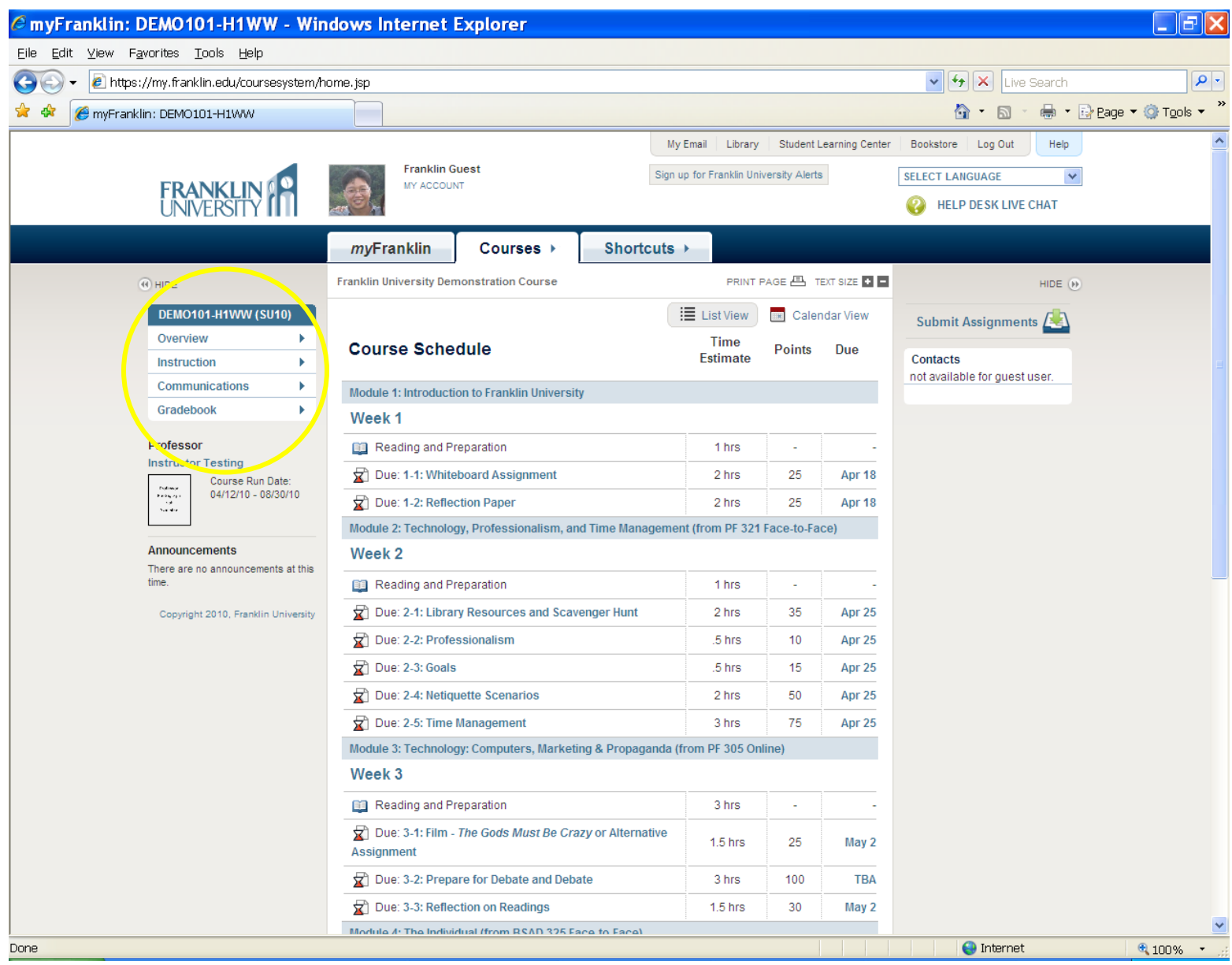